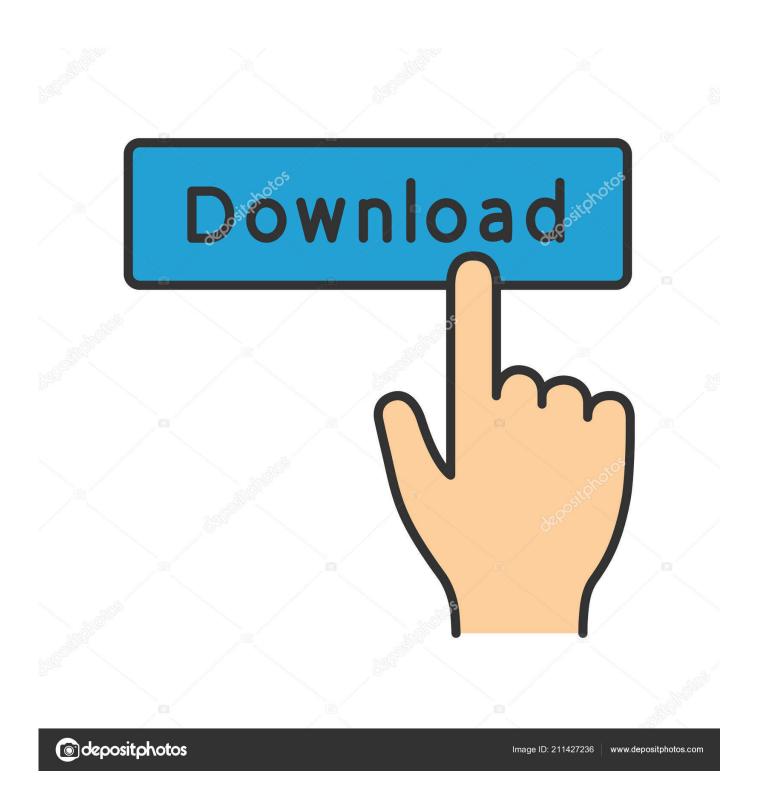

**How To Turn Off Sticky Keys** 

1/4

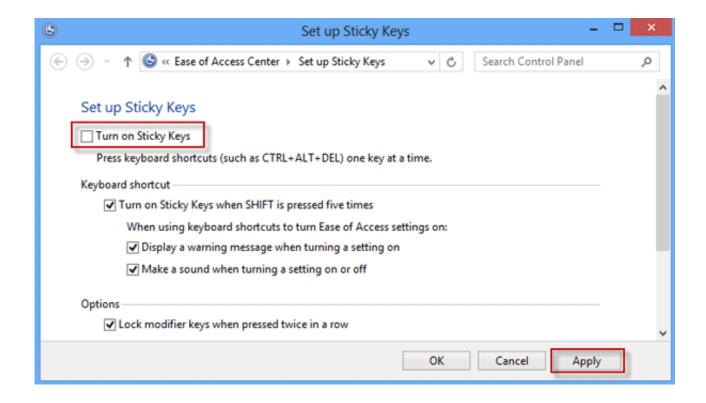

How To Turn Off Sticky Keys

2/4

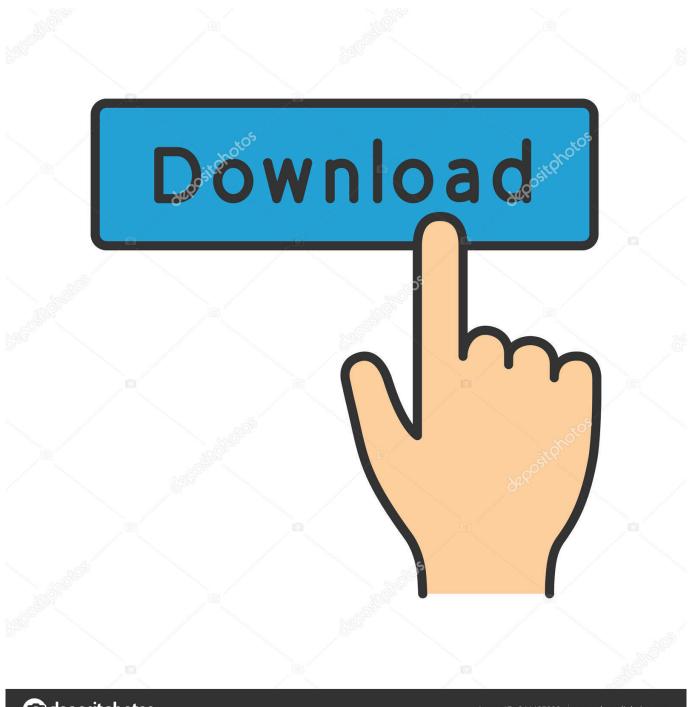

deposit photos

Image ID: 211427236

www.depositphotos.com

Remove the check mark by the option Turn On Sticky Keys When SHIFT Is Pressed Five Times. Click the Save button. Close the window. In Windows XP, follow .... To turn Sticky Keys on or off in Windows 7 or Vista, press the Shift key five times. You can also enable Sticky Keys in Windows 7 or Vista as .... How to Turn On or Off Sticky Keys in Windows 10 When Sticky Keys is turned on, you can press a modifier key (SHIFT, CTRL, or ALT) and then .... Sticky Keys feature enables you press one key at a time for keyboard shortcuts. That means you don't need to press all the keys for a shortcut at .... To turn off Sticky Keys once enabled, press 3 or more of the modifier keys (Shift, Ctrl, Alt, Function, Windows Key) at the same time. Sticky Keys Dialog. Contact .... Press the Shift button multiple times quickly to trigger the Sticky Keys box. 2. Click on Disable this keyboard shortcut in Ease of Access keyboard settings.. Namely, turn off sticky keys on Windows 10 with keyboard shortcuts, Shift key, control panel, and disable sticky keys on Windows 10 from Settings .... Alternatively, you can enable or disable the StickyKeys feature by quickly pressing the Shift key five times in a row. Document ID: 4125. Last .... Press the Windows key. In the Start menu type "sticky keys". Choose the option "Change how my keyboard works". You will find checkboxes for many .... How to Turn off Sticky Keys on Windows. Disable this keyboard feature many find annoying in Windows 10, 8, and 7.. Have you ever been doing something, like playing a game, and had that obnoxious Sticky Keys dialog pop up? You answer No and it goes .... When this option is selected, you can press Shift five times in a row to enable or disable sticky keys. You can also turn sticky keys on and off by clicking the .... Sticky Keys is an accessibility feature of some graphical user interfaces to assist users who have physical disabilities or help users reduce repetitive strain in jury ...

If you have active sticky keys, you can turn them on or off on a Mac or Windows computer with these instructions. Steps. Method 1 .... How To Turn Off/Disable Sticky Keys In Windows 10. Most Windows operating systems (Windows 95 Windows or later) have the Sticky Keys feature built-in.. The Sticky Keys feature was first introduced back in Windows 95. We're going to show you how to turn it on or off.. The Sticky Keys feature enables you to press one key at a time when using keyboard shortcuts (e.g. Ctrl+Alt+Del) in Windows 10 computer. To turn it on and off, .... By default, you can turn it on by pressing Shift five times in a row. But this shortcut only turns Sticky Keys on — it won't turn it off, no matter how .... Disable Sticky Keys permanently, popup Windows 10 – There are many issues that can occur with Sticky Keys, and if this feature keeps popping .... Sticky Keys in Windows 10 allows pressing and releasing a modifier key (Shift, Ctrl, or Alt), and then press the next key in the shortcut ...

## fbf833f4c1

Buena recopilacion de: esquemas, paletas y teorias sobre colores
Jay Z's catalog has been pulled from Apple Music and Spotify
Kaspersky Internet Security 2021 21.0.37.1270 Crack
Nero Video Crack
Coolmuster Android SMS + Contacts Recovery
Deutsche Telekom's 5G is 80% ready, 99% coverage by 2025
Samsung announces another Galaxy Ace
Mein ganz personlicher Twitter-Bot
Undistracted 1.76
TRACE LOCATION WITH IP ADDRESS OR DOMAIN NAME

4/4